<span id="page-0-0"></span>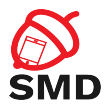

# Android SDK Lecture 2

Security of Mobile Devices

2022

重

メロトメ 倒 トメ ヨ トメ ヨ ト

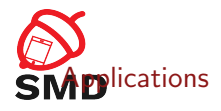

# **[Activities](#page-12-0)**

**[Services](#page-25-0)** 

[Intents](#page-34-0)

[Broadcast Receivers](#page-42-0)

[Content Providers](#page-50-0)

[Tools](#page-56-0)

[Bibliography](#page-62-0)

 $\leftarrow$   $\Box$ 

K 倒 ▶ K ミ ▶ K ミ ▶

É

<span id="page-2-0"></span>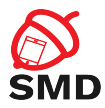

# [Applications](#page-2-0)

#### [Activities](#page-12-0)

[Services](#page-25-0)

[Intents](#page-34-0)

[Broadcast Receivers](#page-42-0)

[Content Providers](#page-50-0)

[Tools](#page-56-0)

[Bibliography](#page-62-0)

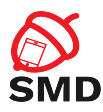

# I AndroidManifest.xml file

- $\blacktriangleright$  In the root of an app's directory
- $\triangleright$  Describes application components and resources
	- **•** Application name and Java package name (unique)
	- ▶ Activities, Services, Broadcast Receivers, Content Providers
	- $\blacktriangleright$  Main(default) activity
	- $\blacktriangleright$  Permissions
	- $\blacktriangleright$  Libraries
	- $\blacktriangleright$  Target/Minimum API level
- ▶ More info: [https://developer.android.com/guide/](https://developer.android.com/guide/topics/manifest/manifest-intro) [topics/manifest/manifest-intro](https://developer.android.com/guide/topics/manifest/manifest-intro)

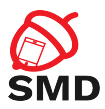

- $\blacktriangleright$  Request access to resources and APIs for the application
- $\blacktriangleright$  Provide security through sandboxing
- $\blacktriangleright$  Declared in the Manifest
	- $\blacktriangleright$  <uses-permission android:name="android.permission.INTERNET" />
- ▶ More info: [https://developer.android.com/guide/](https://developer.android.com/guide/topics/permissions/overview) [topics/permissions/overview](https://developer.android.com/guide/topics/permissions/overview)

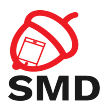

 $\triangleright$  Control who can access your components and resources

- $\triangleright$  Start Activity, start/bind Service, send broadcasts, access data in Content Providers
- ▶ <activity android:name=".ExampleActivity" android.permission="com.example.perm.START">
	- ... </activity>
- URI permissions

K ロ ▶ K 個 ▶ K ミ ▶ K ミ

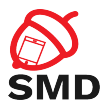

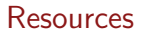

# $\triangleright$  res/ directory

#### $\blacktriangleright$  Each resource type in a different subdirectory

- $\blacktriangleright$  Specific name
- I drawable/, layout/, values/, menu/, xml/, etc.

Þ

14 E K 4 E K

 $\leftarrow$   $\Box$   $\rightarrow$   $\leftarrow$   $\Box$   $\rightarrow$ 

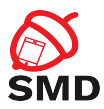

 $\triangleright$  Different configurations may require different resources

- $\blacktriangleright$  Bigger screen -> different layout
- $\triangleright$  Different language  $\triangleright$  different strings
- Subdirectory for each alternative set of resources
- $\blacktriangleright$  <resources\_name>-<config\_qualifier>
- ▶ drawable-hdpi/ for High Density Screens
- $\blacktriangleright$  Resource chosen at runtime based on device configuration
- $\triangleright$  An ID is generated for each resource name in gen/

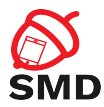

# Resources - Different Configurations

メロトメ 倒 トメ ミトメ ヨト

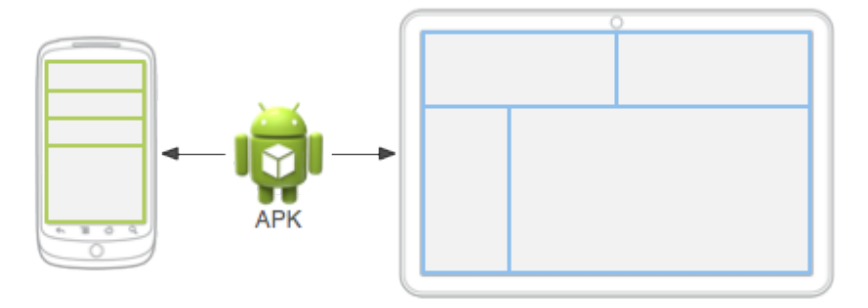

Source: http://developer.android.com

É

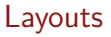

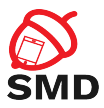

▶ Resources from res/layouts/

- $\triangleright$  Describe the UI of an activity or part of the UI
- $\blacktriangleright$  UI elements
	- ▶ Button, TextView, etc.
- $\blacktriangleright$  res/layout/filename.xml
	- $\triangleright$  filename is used as resource  $ID$
	- $\blacktriangleright$  R.layout.filename
	- $\blacktriangleright$  R. java includes all resource IDs
- $\triangleright$  Can be edited as xml or using graphical tools

```
\langle?xml version="1.0" encoding="utf-8"?><LinearLayout xmlns:android="http://schemas.android.com/apk/res
/ and r o id"
                android: layout\_width=" match\_parent"android:layout\_height=' 'match\_parent''android: orientation=" vertical"<TextView and roid: id="Q+id / text"
                android: layout\_width=" wrong: content"and roid: layout_height=" wrap_content"
                and roid: text='Hello , . .1 . am . a . TextView''<Button and roid: id="Q+id / button"
              android: layout\_width=" wrong: content"and roid: layout_height=" wrap_content"
              android: text="Hello, Llcam_a.Button"\langle/LinearLayout\rangle
```
public void onCreate (Bundle saved Instance State) { super.onCreate (savedInstanceState);  $setContentView(R, layout, main_activity);$ }

SMR

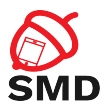

- ▶ Resources from res/drawables/
- $\blacktriangleright$  Element that can be drawn on the screen
- $\triangleright$  Can be images (.png, .jpg, or .gif) or xmls
- $\triangleright$  xmls describe how an UI element reacts to input (pressed, focused)
- $\triangleright$  xmls point to images
- $\blacktriangleright$  Visual feedback for interaction

<span id="page-12-0"></span>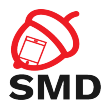

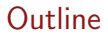

# [Applications](#page-2-0)

# [Activities](#page-12-0)

# [Services](#page-25-0)

#### [Intents](#page-34-0)

#### [Broadcast Receivers](#page-42-0)

#### [Content Providers](#page-50-0)

### [Tools](#page-56-0)

# [Bibliography](#page-62-0)

#### イロト イ部 トイモト イモト 重  $299$

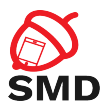

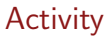

- $\blacktriangleright$  Application component
- $\triangleright$  User interface window, provide user interaction
- $\blacktriangleright$  Require a layout
- $\triangleright$  Can only draw and change UI from the Looper thread
	- $\triangleright$  Computationally intensive or wait based tasks on separate threads

4 m k

 $\leftarrow$   $\leftarrow$   $\leftarrow$ 

 $\rightarrow$   $\equiv$   $\rightarrow$ 

Þ

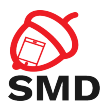

### $\triangleright$  An application may include multiple activities

- $\triangleright$  Only one is the main activity
- Activities can start each other  $\rightarrow$  the previous one is stopped
- Activity stack  $("back stack")$
- $\blacktriangleright$  Back - $>$  activity destroyed and previous one resumed

 $\leftarrow$   $\Box$   $\rightarrow$   $\leftarrow$   $\Box$   $\rightarrow$ 

 $\rightarrow$   $\equiv$   $\rightarrow$ 

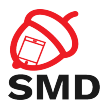

メロトメ 倒 トメ ミトメ ミトー

```
<manifest ... >
  \langle application \ldots >
       \langle activity android:name=". ExampleActivity" />
        . . .
  \langle application \ldots. . .
\braket{}manifest>
```
重

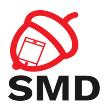

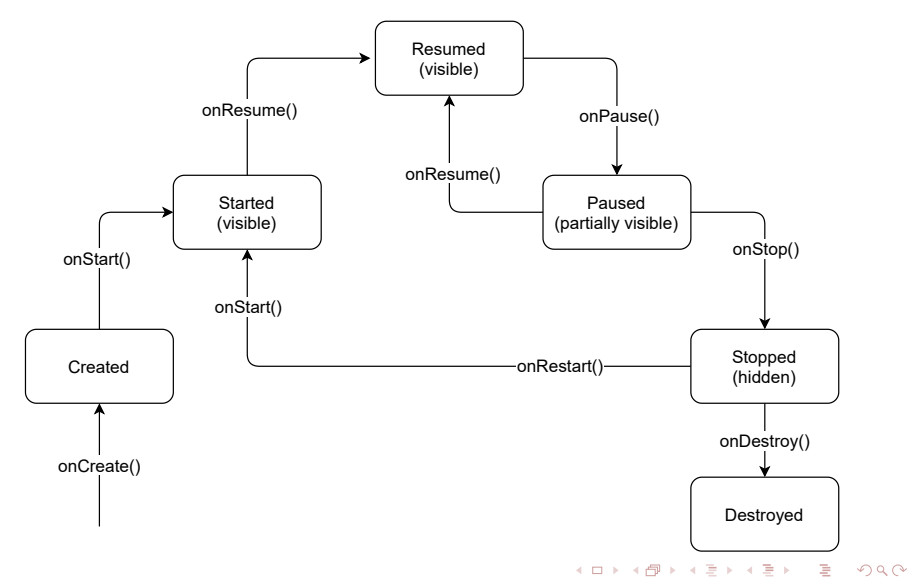

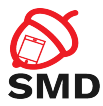

4 ロ ト 4 何 ト 4 ヨ ト 4 ヨ

```
public class ExampleActivity extends Activity {
    @O v e r r i d e
    public void onCreate (Bundle saved Instance State) {
         super . on Create (saved Instance State);
         // The activity is being created.
    }
    @O v e r r i d e
    protected void on Start() {
         super. on Start();
         // The activity is about to become visible.
    }
    @O v e r r i d e
    protected void onResume() {
         super . onResume () ;
         // The activity has become visible (it is now "resumed
    }
[ . . . ]
```
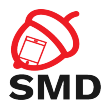

```
[ . . . ]
    @O v e r r i d e
    protected void onPause() {
         super. on Pause();
         // Another activity is taking focus (this activity is
         \frac{1}{2} about to be "paused").
    }
    @O v e r r i d e
    protected void onStop() {
         super. on Stop();
         // The activity is no longer visible (is now "stopped")
    }
    @O v e r r i d e
    protected void on Destroy () {
         super. on Destroy ();
         // The activity is about to be destroyed.
    }
}
```
-4 B + 4 B

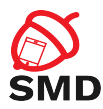

Activities can be killed after onPause(), onStop() in low memory situations

- $\blacktriangleright$  The activity state (objects) are lost
- $\triangleright$  Can preserve state by saving objects
- $\blacktriangleright$  User interaction can be saved and restored
- $\triangleright$  onSaveInstanceState() callback
	- $\blacktriangleright$  Save information in a Bundle
- $\triangleright$  onCreate(), onRestoreInstanceState()
	- $\blacktriangleright$  Restore the activity state
- $\blacktriangleright$  Threads can be stopped graciously
	- $\blacktriangleright$  In onPause() threads should be signaled to stop

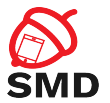

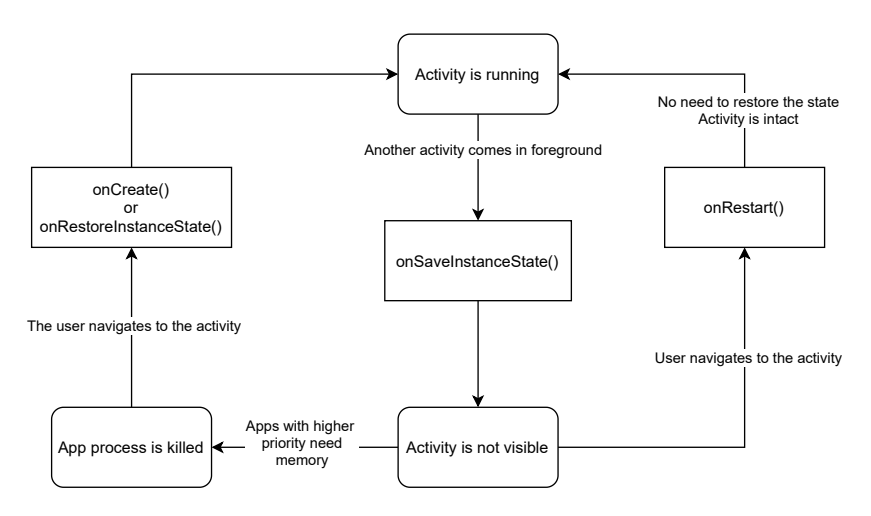

É

イロト イ部 トイモト イモト

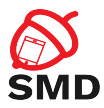

- $\blacktriangleright$  Represent portions of UI in an Activity
- $\triangleright$  Can be combined to build a multi-pane UI
	- $\triangleright$  Same code, different layout for phone / tablet
- $\triangleright$  Can be reused in multiple Activities

4 m F

 $\leftarrow$   $\leftarrow$   $\leftarrow$ 34 E  $\rightarrow$  Þ

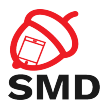

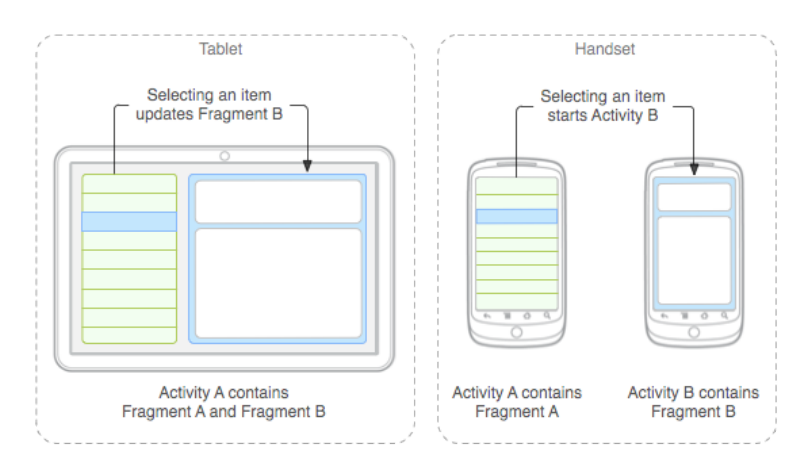

Source: http://developer.android.com

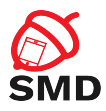

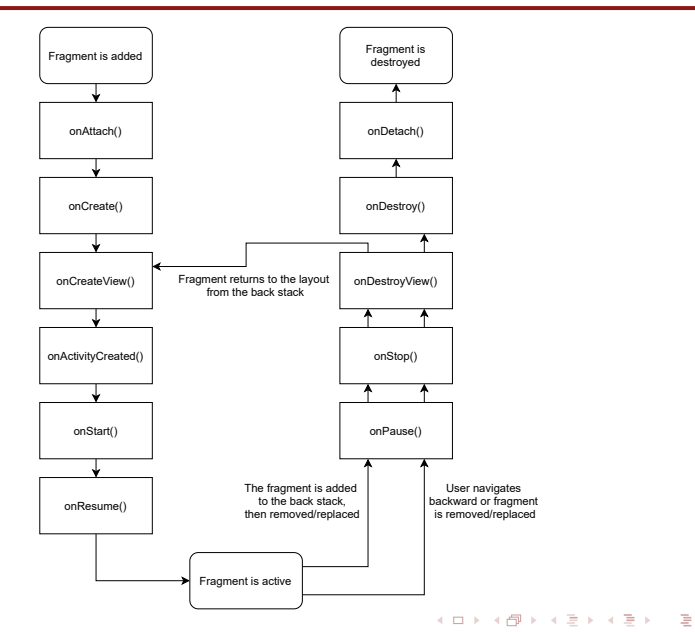

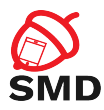

- $\blacktriangleright$  UI is a hierarchy of views
- $\triangleright$  View: rectangular space, provides user interaction
- $\blacktriangleright$  Buttons, Lists, Images, TextViews, EditTexts
- $\blacktriangleright$  Callbacks for actions
	- ▶ onTouch(), onClick(), onLongClick()
- $\triangleright$  A ViewGroup is a container for other Views or ViewGroups
- $\triangleright$  View / ViewGroup classes can be extended to create complex views
- $\triangleright$  Adapters allows for more complex data types to be displayed

<span id="page-25-0"></span>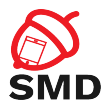

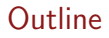

#### [Applications](#page-2-0)

#### [Activities](#page-12-0)

# **[Services](#page-25-0)**

#### [Intents](#page-34-0)

#### [Broadcast Receivers](#page-42-0)

#### [Content Providers](#page-50-0)

#### [Tools](#page-56-0)

# [Bibliography](#page-62-0)

#### イロト イ部 トイモト イモト É  $299$

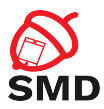

- $\blacktriangleright$  Perform operations in the background
- $\triangleright$  Do not provide a UI
- $\triangleright$  Continue to run even if another application is in foreground
- $\blacktriangleright$  Able to perform network transactions, file I/O operations, interact with content providers, etc.

 $\leftarrow$   $\Box$   $\rightarrow$ 

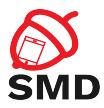

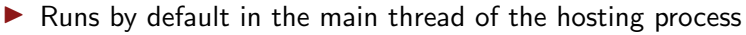

- $\triangleright$  A separate thread should be created if the service performs CPU intensive or blocking operations
- $\blacktriangleright$  Start using Intents
- $\blacktriangleright$  Private service

4 m k

э  $\rightarrow$  Þ

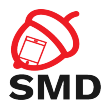

 $\leftarrow$   $\Box$   $\rightarrow$   $\leftarrow$   $\Box$   $\rightarrow$ 

 $\rightarrow$   $\equiv$   $\rightarrow$ 

```
<manifest \ldots >
   . . .
  \langleapplication ... >
        <service android:name=". ExampleService"
                     android: expected=" false"and roid: p r o c e s s=" : e x a m p l e s e r v i c e " /. . .
  \langle a p p lication >\langle m anifest>
```
Þ

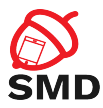

#### $\blacktriangleright$  Started

- $\blacktriangleright$  An application component calls startService()
- $\blacktriangleright$  Performs a single operation, then stops itself and does not return a result to the caller
- $\blacktriangleright$  Runs even if the caller component is destroyed

Þ

 $4\Box$   $\rightarrow$   $4\Box$   $\rightarrow$   $4\Box$   $\rightarrow$ 

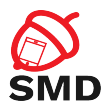

#### $\blacktriangleright$  Bound

- $\triangleright$  An application component binds to it by calling bindService()
- $\triangleright$  Provides a client-server interface send requests, return results
- $\blacktriangleright$  AIDL
- $\blacktriangleright$  Runs as long as the application component is bound to it
- $\blacktriangleright$  Check for null service
- $\blacktriangleright$  Multiple components can bind to a service at once
- $\triangleright$  Service destroyed after all components unbind

4 n + 4 file

14 E N 4 E

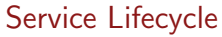

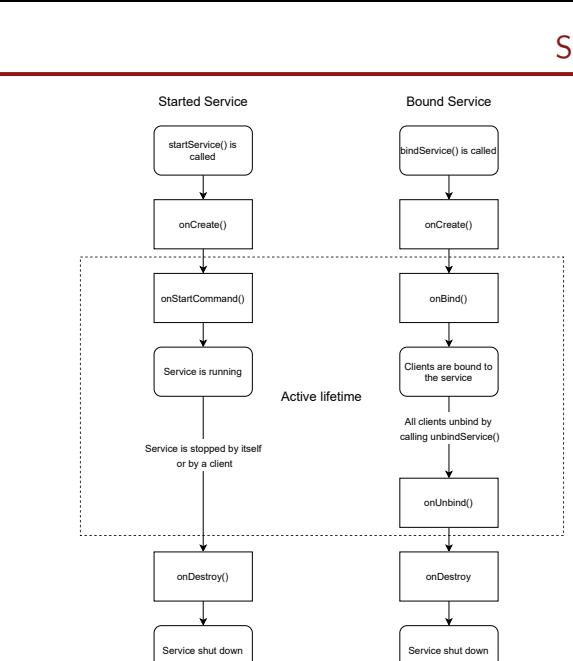

**SMD** 

重

イロト イ部 トイミト イモト

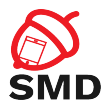

4 ロ ト 4 何 ト 4 ヨ ト 4 ヨ ト

```
public class ExampleService extends Service {<br>int mStartMode; // indicates how to
                           \frac{1}{2} in dicates how to behave
                              // if the service is killed
    I Binder m Binder; // interface for clients that bind
    boolean mAllowRebind; // indicates whether onRebind
                              // should be used
    @O v e r r i d e
    public void on Create () \{// The service is being created
    }
    @O v e r r i d e
    public int onStartCommand (Intent intent, int flags,
                                                        int startld) \{// The service is starting,
         // due to a call to start Service ()
         return mStartMode:
    }
[ . . . ]
```
э

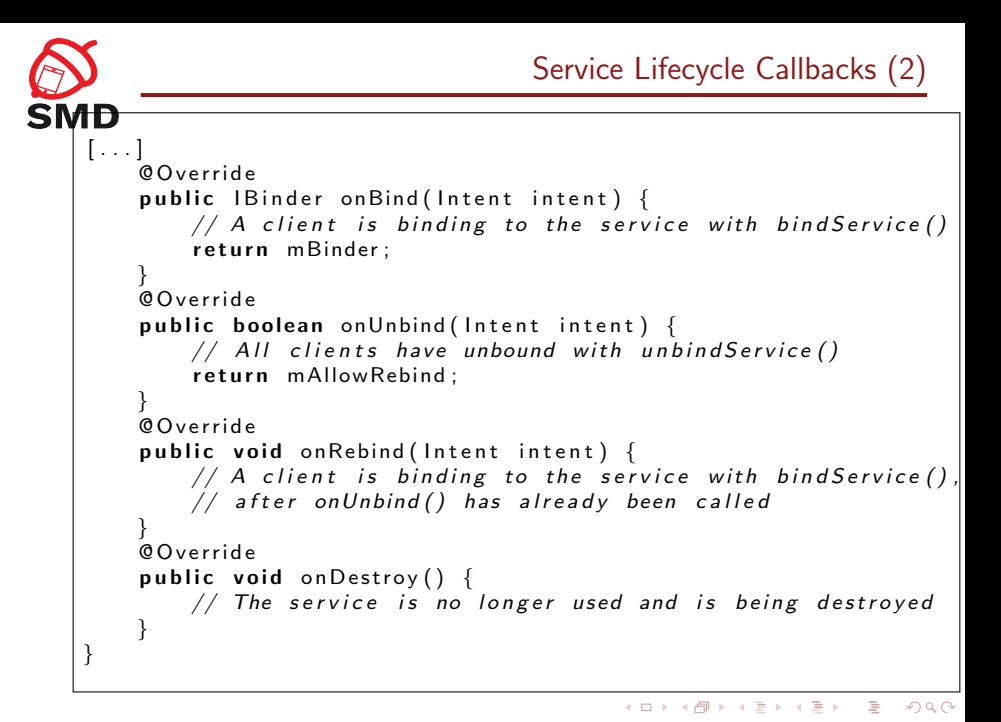

<span id="page-34-0"></span>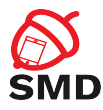

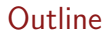

# [Applications](#page-2-0)

[Activities](#page-12-0)

[Services](#page-25-0)

#### [Intents](#page-34-0)

[Broadcast Receivers](#page-42-0)

[Content Providers](#page-50-0)

[Tools](#page-56-0)

[Bibliography](#page-62-0)

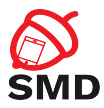

- $\triangleright$  An object used for delivering a message
- $\blacktriangleright$  Includes: target, action and data
- $\blacktriangleright$  Intent filters
	- $\triangleright$  Declare the types of intents that a component can receive
	- $\blacktriangleright$  Specified in the manifest  $\langle$  intent-filter $\rangle$
	- $\blacktriangleright$  <action>, <data>

4 ロ ト 4 何 ト 4 ヨ ト

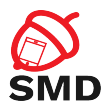

 $\blacktriangleright$  Starting an activity

- $\blacktriangleright$  Pass Intent to startActivity() or startActivityForResult()
- $\triangleright$  Starting or binding a service
	- $\blacktriangleright$  Pass Intent to startService() or bindService()
- $\blacktriangleright$  Delivering a broadcast message
	- $\blacktriangleright$  Pass Intent to sendBroadcast() or sendOrderedBroadcast() or sendStickyBroadcast()

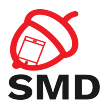

## $\blacktriangleright$  Explicit intents

- $\triangleright$  Specify exactly which component to start (the class name)
- $\blacktriangleright$  Typically used to start components in your own app
- $\triangleright$  Will be delivered even if there is no intent filter declared

Þ

 $\leftarrow$   $\Box$   $\rightarrow$   $\leftarrow$   $\Box$   $\rightarrow$ 

34 E  $\rightarrow$ 

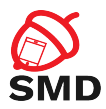

### $\blacktriangleright$  Implicit intents

- Do not specify the exact component
- $\triangleright$  Declare a general action to be performed
- $\blacktriangleright$  The Android system finds the appropriate component
- $\triangleright$  Compares the intent to the intent filters in the manifest of the apps
- $\blacktriangleright$  Multiple components that match the intent
- $\blacktriangleright$  Intent filters are mandatory

4 n + 4 file

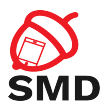

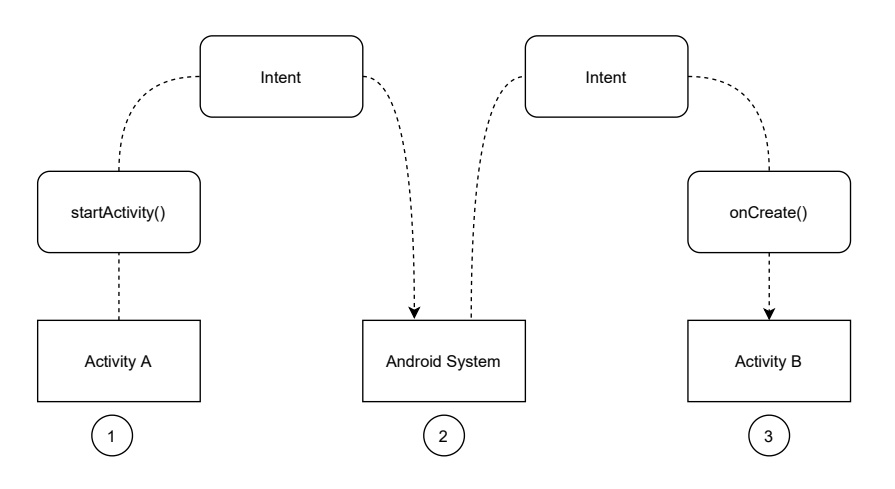

重

イロト イ部 トメ ミトメ ミト

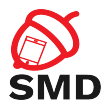

// Create the text message with a string Intent send Intent = new Intent (); send Intent. set Action (Intent. ACTION\_SEND); send Intent. put Extra (Intent. EXTRA\_TEXT, text Message);  $s$  end Intent. set  $Type('text / plain')$ ; Verify that the intent will resolve to an activity if (send Intent . resolve Activity (get Package Manager  $()$ )  $! = \text{null}$   $\{$ start Activity (send Intent); }

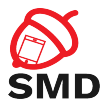

 $\lt$ activity android:name=". ExampleActivity">  $<$ intent  $-f$ ilter $>$  $\leq$  action and roid: name=" and roid . intent . action . SEND"  $\geq$ <category android:name="android.intent.category.DEFAULT"  $\langle$  data and roid: mimeType=" text / plain" />  $\langle$ intent - filter>  $\langle$  activity $\rangle$ 

<span id="page-42-0"></span>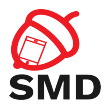

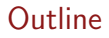

#### [Applications](#page-2-0)

#### [Activities](#page-12-0)

# [Services](#page-25-0)

#### [Intents](#page-34-0)

#### [Broadcast Receivers](#page-42-0)

#### [Content Providers](#page-50-0)

#### [Tools](#page-56-0)

# [Bibliography](#page-62-0)

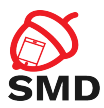

- $\blacktriangleright$  Responds to system-wide broadcast announcements
- $\blacktriangleright$  The system generates many broadcasts
	- $\blacktriangleright$  Example: battery is low, screen has turned off, etc.
- $\triangleright$  Apps can generate broadcasts send an announcement for other apps
- $\triangleright$  No UI, may create a notification in the status bar to alert the user
- $\blacktriangleright$  The receiver lets other components perform the work based on the event

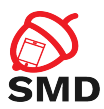

# $\blacktriangleright$  Each broadcast is delivered as an Intent

- Intent passed to sendBroadcast() or sendOrderedBroadcast()
- $\blacktriangleright$  Register a receiver in two ways
	- Statically in the manifest using the  $\langle$  receiver $\rangle$  tag
	- ▶ Dynamically using Context.registerReceiver()

 $\leftarrow$   $\Box$   $\rightarrow$ 

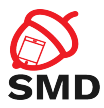

# $\blacktriangleright$  Local broadcasts using LocalBroadcastManager

- $\blacktriangleright$  More efficient
- $\blacktriangleright$  Data does not leave the app
- $\triangleright$  Other apps cannot send the broadcast no security holes

Þ

 $\leftarrow$   $\Box$   $\rightarrow$   $\leftarrow$   $\Box$   $\rightarrow$ 

 $\leftarrow$   $\equiv$  $\rightarrow$ 

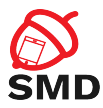

メロトメ 倒 トメ ミトメ ヨト

#### $\blacktriangleright$  Normal broadcasts

- **D** Completely Asynchronous
- $\blacktriangleright$  All receivers run in an undefined order
- $\blacktriangleright$  sendBroadcast()

É

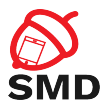

#### ▶ Ordered broadcasts

- $\triangleright$  Delivered to one receiver at a time
- $\blacktriangleright$  Each receiver executes and may propagate the result to the next or abort the broadcast
- $\blacktriangleright$  The order is determined using the android: priority in the <intent-filter> of the receiver

 $\blacktriangleright$  sendOrderedBroadcast()

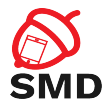

```
\langle m a n i f e s t \ldots >
  <uses-permission android:name=
                     " and roid . permission . RECEIVE_BOOT_COMPLETED" \rightarrow\langle application \ldots >
     <receiver android:name="ExampleReceiver" >
       <intent -filter>\leq action and roid: name=
                     " and roid . intent . action . BOOT_COMPLETED" \rightarrow\langleintent – filter>
     \langle/receiver>
        . . .
  \langle application \ldots. . .
  manifest >
```
э

4 ロ ト 4 何 ト 4 ヨ ト 4 ヨ ト

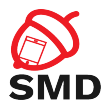

 $\leftarrow$   $\Box$   $\rightarrow$   $\leftarrow$   $\Box$   $\rightarrow$ 

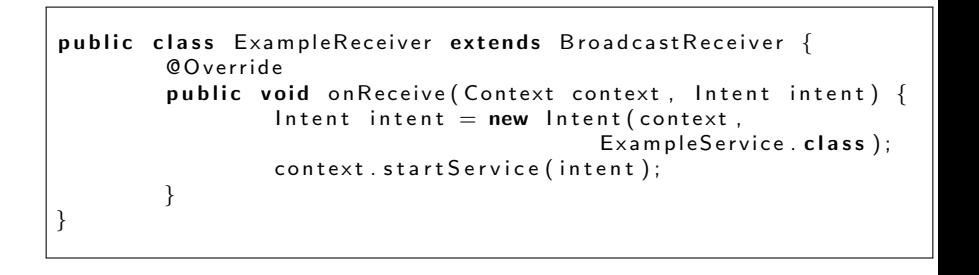

Þ

<span id="page-50-0"></span>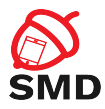

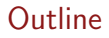

#### [Applications](#page-2-0)

[Activities](#page-12-0)

[Services](#page-25-0)

[Intents](#page-34-0)

[Broadcast Receivers](#page-42-0)

#### [Content Providers](#page-50-0)

[Tools](#page-56-0)

[Bibliography](#page-62-0)

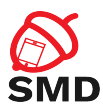

- $\blacktriangleright$  Provides access to a repository of data
- ▶ System Content Providers
- $\triangleright$  To access a provider you have to request specific permissions (in the manifest)

 $\blacktriangleright$  <uses-permission android:name="android.permission.READ\_USER\_- DICTIONARY">

4 m k

4 5 8 4 5 8 4 5

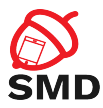

#### $\blacktriangleright$  Two ways of storing data

- $\blacktriangleright$  File data audio, video, photos
- $\blacktriangleright$  Structured data database, array, etc.
	- $\blacktriangleright$  Form compatible with tables of rows and columns
	- $\blacktriangleright$  Usually a SQLite database

B

4 n + 4 n +

34 E  $\rightarrow$ - 1 E

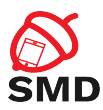

- $\blacktriangleright$  Interface for accessing data in one process from another process
	- $\blacktriangleright$  Provider and client
	- $\blacktriangleright$  The application that owns the data includes the provider
	- $\blacktriangleright$  The client application owns the client
- $\triangleright$  Access data using a *ContentResolver* client object
	- $\blacktriangleright$  Its methods provide CRUD (create, retrieve, update, delete) functions
	- $\triangleright$  Calls the methods with the same name in the *ContentProvider* object

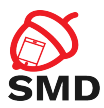

# $\blacktriangleright$  Identify data in the provider

- Include a symbolic name for the provider (*authority*) and a name for the table (*path*)
	- ▶ Example: content://user\_dictionary/words
	- $\blacktriangleright$  The Content Resolver uses the *authority* for identifying the provider
	- $\blacktriangleright$  From a system table with all known providers
	- $\blacktriangleright$  The Content Resolver sends a query to the provider
	- $\blacktriangleright$  The ContentProvider uses the path to identify the table

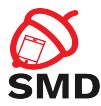

4 ロ ト 4 何 ト 4 ヨ ト

```
mCursor = get Content Resolver (). query (
     User Dictionary . Words . CONTENT_URI,
    m Projection,
    m Selection Clause,
    m Selection Args,
    mSortOrder);
[ \ldots ]mNewUri = get Content Resolver (). insert (
     User Dictionary . Words . CONTENT_URI,
    mNewValues ) ;
[ \ldots ]mRowsUpdated = get Content Resolver (). update (
     User Dictionary . Words . CONTENT_URI,
    mUpdateValues ,
    m Selection Clause,
    m Selection Args);
```
<span id="page-56-0"></span>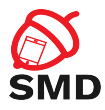

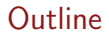

# [Applications](#page-2-0)

#### [Activities](#page-12-0)

[Services](#page-25-0)

[Intents](#page-34-0)

[Broadcast Receivers](#page-42-0)

[Content Providers](#page-50-0)

### [Tools](#page-56-0)

### [Bibliography](#page-62-0)

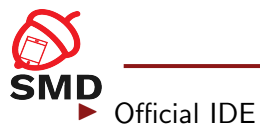

# $\blacktriangleright$  Gradle-based build system

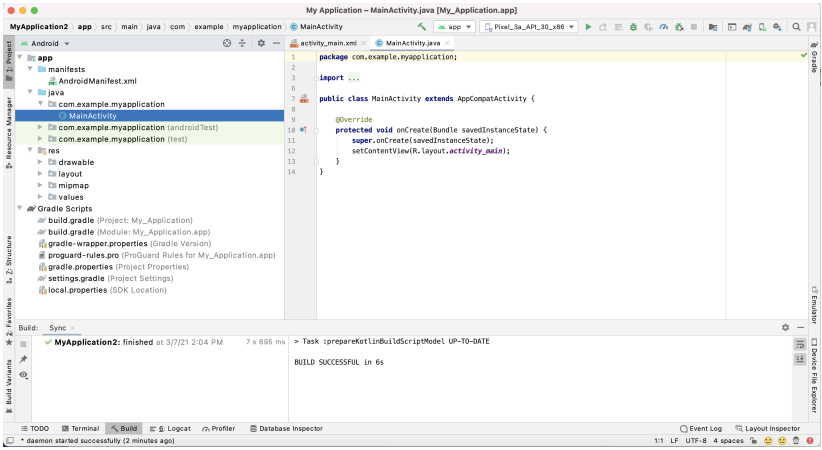

重

メロトメ 倒 トメ ヨ トメ ヨ ト

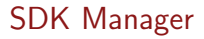

# **SMD** Android SDK Manager

▶ Download SDK packages, samples, emulator images, tools

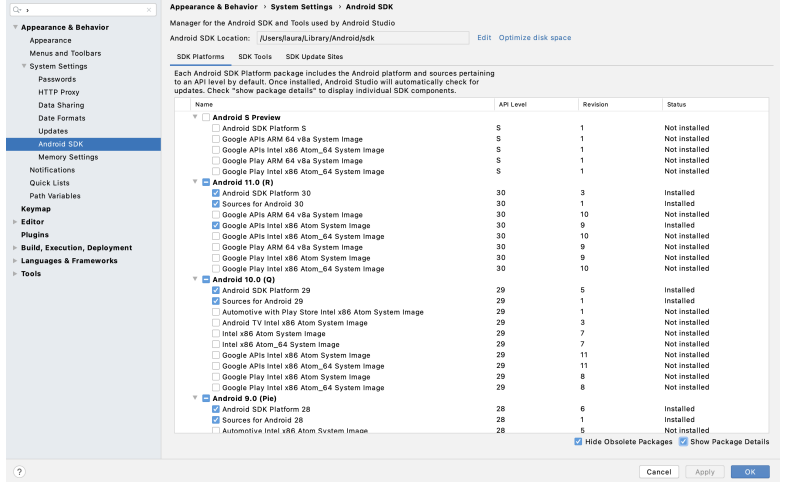

É

メロトメ 倒 トメ ミトメ ヨト

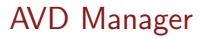

# **SMP** AVD Manager

**Manages Android Virtual Devices (for emulator)** 

 $\blacktriangleright$  Emulator

 $\triangleright$  Virtual mobile devices running on a PC

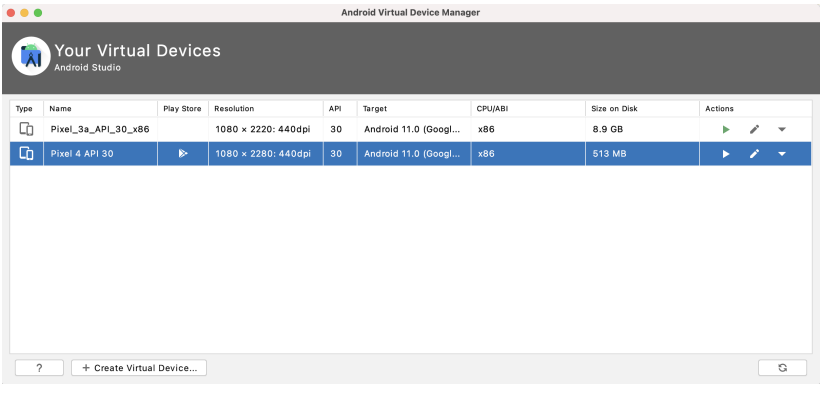

重

メロトメ 倒 トメ ミトメ ヨト

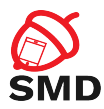

# $\triangleright$  QEMU

- ▶ Screen, Keyboard, Network, Audio, GPS, Radio
- $\triangleright$  Can be accelerated through virtualization
	- $\triangleright$  x86 System Image
	- Intel Hardware Accelerated Execution Manager (HAXM) on Windows and MacOS
	- $\triangleright$  KVM on Linux
- $\blacktriangleright$  GPU accelerated

4 m k

34 E  $\rightarrow$  Þ

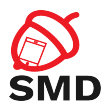

- $\triangleright$  Communication between the development tools and (virtual) device
- $\blacktriangleright$  Three components
	- $\blacktriangleright$  Client: runs on the development machine
	- $\triangleright$  Server: background process on the development machine
	- $\triangleright$  Daemon: background process on the (virtual) device
- $\triangleright$  Copy files (adb push, adb pull)
- $\triangleright$  Install applications (adb install)
- $\triangleright$  Debug (adb logcat)
- $\triangleright$  Shell on the (virtual) device (adb shell)

<span id="page-62-0"></span>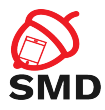

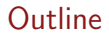

# [Applications](#page-2-0)

#### [Activities](#page-12-0)

[Services](#page-25-0)

[Intents](#page-34-0)

[Broadcast Receivers](#page-42-0)

[Content Providers](#page-50-0)

[Tools](#page-56-0)

### [Bibliography](#page-62-0)

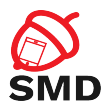

- ▶ [http://developer.android.com/guide/topics/](http://developer.android.com/guide/topics/manifest/manifest-intro.html) [manifest/manifest-intro.html](http://developer.android.com/guide/topics/manifest/manifest-intro.html)
- ▶ [http://developer.android.com/guide/topics/](http://developer.android.com/guide/topics/resources/overview.html) [resources/overview.html](http://developer.android.com/guide/topics/resources/overview.html)
- ▶ [https://developer.android.com/guide/components/](https://developer.android.com/guide/components/activities/intro-activities) [activities/intro-activities](https://developer.android.com/guide/components/activities/intro-activities)

#### $\blacktriangleright$  [https:](https://developer.android.com/guide/components/services)

[//developer.android.com/guide/components/services](https://developer.android.com/guide/components/services)

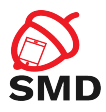

- ▶ [https://developer.android.com/guide/components/](https://developer.android.com/guide/components/broadcasts) [broadcasts](https://developer.android.com/guide/components/broadcasts)
- ▶ [https://developer.android.com/guide/topics/](https://developer.android.com/guide/topics/providers/content-provider-basics) [providers/content-provider-basics](https://developer.android.com/guide/topics/providers/content-provider-basics)
- ▶ [https://developer.android.com/guide/components/](https://developer.android.com/guide/components/intents-filters) [intents-filters](https://developer.android.com/guide/components/intents-filters)
- ▶ [https://developer.android.com/studio/](https://developer.android.com/studio/command-line/index.html) [command-line/index.html](https://developer.android.com/studio/command-line/index.html)

<span id="page-65-0"></span>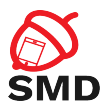

- $\blacktriangleright$  Manifest file
- $\blacktriangleright$  Permissions
- $\blacktriangleright$  Resources
- $\blacktriangleright$  Layouts
- $\blacktriangleright$  Drawables
- $\blacktriangleright$  Activity
- $\blacktriangleright$  Service
- $\blacktriangleright$  Intent
- $\blacktriangleright$  Broadcast Receiver

メロトメ 倒 トメ ミトメ ヨト

- ▶ Content Provider
- $\triangleright$  Content URI
- $\blacktriangleright$  Tools

É